# **Paper 238-31 WHERE vs. IF Statements: Knowing the Difference in How and When to Apply**

Sunil Gupta, Gupta Programming

# **ABSTRACT**

When programming in SAS, there is almost always more than one way to accomplish a task. Beginning programmers may think that there is no difference between using the WHERE statement and the IF statement to subset your data set. Knowledgeable programmers know that depending on the situation, sometimes one statement is more appropriate than the other. For example, if your subset condition includes automatic variables or new variables created within the DATA step, then you must use the IF statement instead of the WHERE statement. This paper shows you how and when to apply the WHERE and IF statements to get correct and reliable results. It also reviews the similarities as well as the differences between these two SAS programming approaches.

# **INTRODUCTION**

As shown in the figure below, WHERE conditions are applied before the data enters the input buffer while IF conditions are applied after the data enters the program data vector. This is the reason why the WHERE condition is faster because not all observations have to be read and because it can only be applied on variables that exist in the input data set.

Note that multiple WHERE and IF conditions become cumulative subset conditions. In addition, it is not the scope of this paper to address efficiency issues between the two approaches to subset the data set.

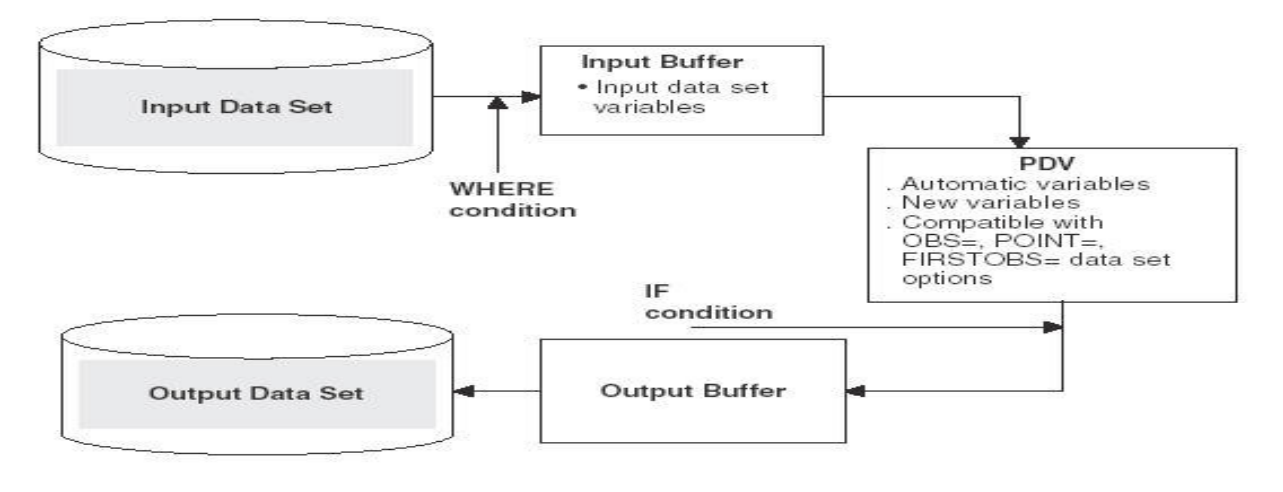

Figure 2.1 WHERE and IF conditions applied.

The key differences between WHERE and IF Conditions can be summarized in the table below from the author's book Sharpening Your SAS Skills. The examples following this table show some of these differences.

#### **Summary of Key Differences between WHERE and IF Conditions to Subset Data Sets**

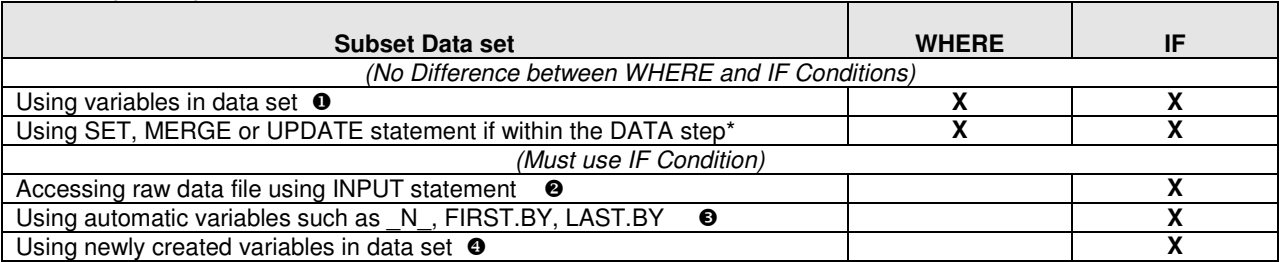

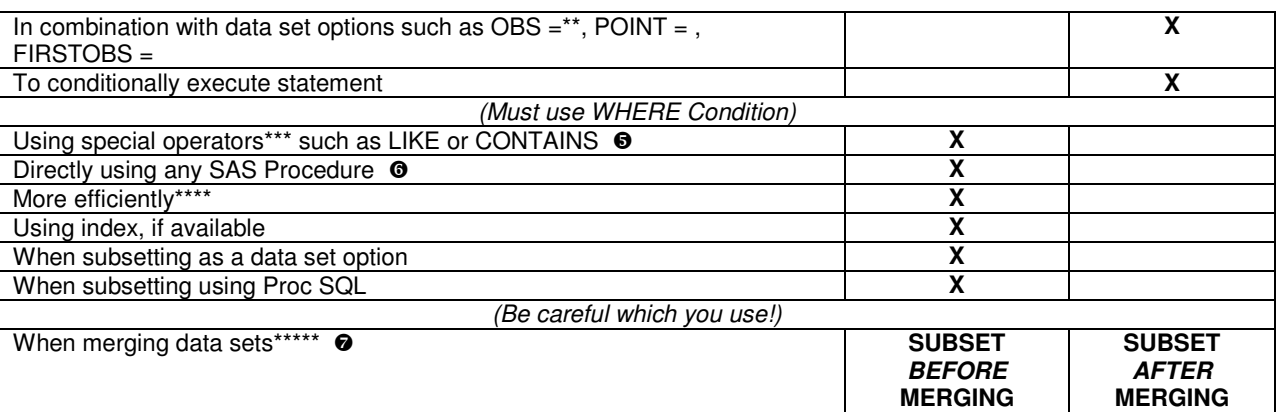

WHERE condition requires one of these statements if used within the DATA step. In addition, the variable specified in the WHERE condition must exist in all data sets because SAS subsets each data set before merging them.

\*\* OBS = data set option is compatible with the WHERE statement in SAS version 8.1 and higher. When OBS = is used with the IF statement, SAS first subsets the data set based on the number of observations in the OBS = option and then applies the IF subset condition. When OBS = is used with the WHERE statement, SAS first applies the WHERE subset condition and then restricts the output data set to contain the maximum of observations as specified in the OBS = option.

\*\*\* The Colon Modifier (:) works with the IF statement to compare shorter text with longer text.

\*\*\*\* WHERE condition may be more efficient because SAS is not required to read all observations from the input data set. \*\*\*\*\* Results may be different depending on the data sets being merged. In general, use the IF condition to subset the data set after merging the data sets.

Source: Sharpening Your SAS Skills, CRC Press (www.crcpress.com, www.sas.com), April 2005

The seven examples in this paper show how to correctly apply the WHERE and IF statements based on the variables and the subset condition. In addition, error messages are displayed when specifying the incorrect subset statement.

#### **EXAMPLES**

- Using variables in data set, using SET, MERGE, or UPDATE statement if within the DATA step
- $\bullet$  Accessing raw data file using INPUT statement Use IF statement
- Using automatic variables such as \_N\_, FIRST.BY, LAST.BY Use IF statement
- Using newly created variables in data set Use IF statement
- Using special operators such as LIKE or CONTAINS Use WHERE statement
- Directly using any SAS Procedures Use WHERE statement
- When merging data sets Be careful when subsetting

## **SAMPLE DATA SET**

Below is the sample data set that will be used in the examples. The data set contains test scores of three classes from three students for a total of nine records.

```
data exam; 
  input name $ class $ score ;
   cards; 
Tim math 9 
Tim history 8 
Tim science 7 
Sally math 10 
Sally science 7 
Sally history 10
John math 8 
John history 8 
John science 9 
; 
run;
```
### **EXAMPLE**  $\odot$

**Using variables in data set, using SET, MERGE, or UPDATE statement if within the DATA step – Use WHERE or IF statement** 

In this example, the DATA step contains a WHERE statement based on a variable in the EXAM data set. The SET statement is used to access the EXAM data set. The records in the new data set, STUDENT1, will contain only those records that meet the WHERE condition.

```
data student1; 
   set exam; 
   * Can use WHERE condition because NAME variable is a data set variable; 
   * WHERE condition requires all data set variables; 
  where name = 'Tim' or name = 'Sally'; \mathbf{0}run;
```
 $\_$  . The contribution of the contribution of the contribution of the contribution of the contribution of the contribution of the contribution of the contribution of the contribution of the contribution of the contributio

\_\_\_\_\_\_\_\_\_\_\_\_\_\_\_\_\_\_\_\_\_\_\_\_\_\_\_\_\_\_\_\_\_\_\_\_\_\_\_\_\_\_\_\_\_\_\_\_\_\_\_\_\_\_\_\_\_\_\_\_\_\_\_\_\_\_\_\_\_\_\_\_\_\_\_\_\_\_\_\_

In this case, you can apply the IF statement instead of the WHERE statement to get the same results. Note that in the basic form, the syntax of WHERE and IF statements are the same except for the keyword.

if name = 'Tim' or name = 'Sally';  $\bullet$ 

As you can see below, all six records meet the condition, which required Tim's or Sally's scores. Since either the WHERE or IF statement could have been used, using the WHERE statement would be more efficient.

STUDENT1 data set

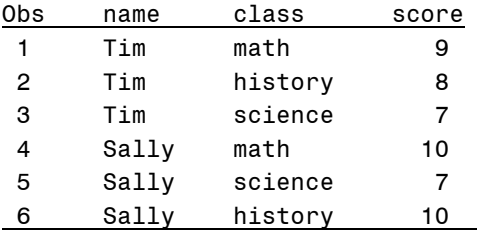

# **EXAMPLE @**

**Accessing raw data file using INPUT statement – Use IF statement** 

To save processing time, you can subset the data as you are reading the records while creating the EXAM data set. Since the variables in the INPUT statement exist only in the program data vector, you must specify the IF statement.

 $\_$  . The contribution of the contribution of the contribution of the contribution of the contribution of the contribution of the contribution of the contribution of the contribution of the contribution of the contributio

\_\_\_\_\_\_\_\_\_\_\_\_\_\_\_\_\_\_\_\_\_\_\_\_\_\_\_\_\_\_\_\_\_\_\_\_\_\_\_\_\_\_\_\_\_\_\_\_\_\_\_\_\_\_\_\_\_\_\_\_\_\_\_\_\_\_\_\_\_\_\_\_\_\_\_\_\_\_\_\_

```
data exam; 
   input name $ class $ score ; 
  if name = 'Tim' or name = 'Sally'; \Theta cards; 
Tim math 9 
Tim history 8 
Tim science 7 
Sally math 10 
Sally science 7 
Sally history 10 
John math 8 
John history 8
```
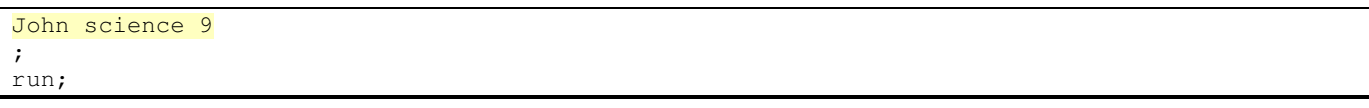

The result is the same data set as in example 1 because the subset condition is the same.

# EXAM data set

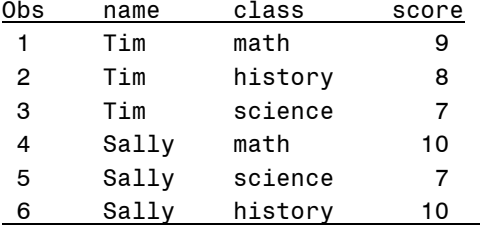

If you replace the IF statement with a WHERE statement, then you will get the following error message. This is because the WHERE statement requires variables from a data set and can not be used when specifying an INPUT statement.

```
42 data exam; 
43 input name $ class $ score ; 
44 where name = 'Tim' or name = 'Sally'; 
ERROR: No input data sets available for WHERE statement. 
45 * if name = 'Tim' or name = 'Sally';
46 cards; 
NOTE: The SAS System stopped processing this step because of errors. 
WARNING: The data set WORK.EXAM may be incomplete. When this step was stopped there were 0 
         observations and 3 variables. 
WARNING: Data set WORK.EXAM was not replaced because this step was stopped. 
NOTE: DATA statement used: 
      real time 0.10 seconds 
      cpu time 0.01 seconds 
56 ; 
57 run;
```
# **EXAMPLE**

#### **Using automatic variables such as \_N\_, FIRST.BY, LAST.BY – Use IF statement**

\_\_\_\_\_\_\_\_\_\_\_\_\_\_\_\_\_\_\_\_\_\_\_\_\_\_\_\_\_\_\_\_\_\_\_\_\_\_\_\_\_\_\_\_\_\_\_\_\_\_\_\_\_\_\_\_\_\_\_\_\_\_\_\_\_\_\_\_\_\_\_\_\_\_\_\_\_\_\_\_

\_\_\_\_\_\_\_\_\_\_\_\_\_\_\_\_\_\_\_\_\_\_\_\_\_\_\_\_\_\_\_\_\_\_\_\_\_\_\_\_\_\_\_\_\_\_\_\_\_\_\_\_\_\_\_\_\_\_\_\_\_\_\_\_\_\_\_\_\_\_\_\_\_\_\_\_\_\_\_\_

When specifying a condition based on automatic or temporary variables within a DATA step, you must use the IF statement. In this example, the EXAM data set is sorted by the NAME variable. The DATA step uses the IF statement to keep the FIRST.NAME record, because these temporary variables exist only in the program data vector. Variables in the WHERE statement must exist in the data set.

```
data exam; 
 input name $ class $ score ;
   cards; 
Tim math 9 
Tim history 8 
Tim science 7 
Sally math 10 
Sally science 7 
Sally history 10 
John math 8 
John history 8 
John science 9
```
; run; proc sort data = exam out=student2; by name; run; data student2; set student2; by name; \* Use IF condition because NAME is the BY variable; if first.name;  $\Theta$ run;

As you can see below, there is only one record for each student. This meets the subset condition to keep only the first record for each unique value of the student's name. Since the EXAM data set stored the math test scores as the first record for each student, this is the only subject in the STUDENT2 data set.

STUDENT2 data set Obs name class score 1 John math 8 2 Sally math 10 3 Tim math 9

If you replace the IF statement with a WHERE statement, then you will get the following error message. This is because the WHERE statement does not recognize the temporary variable FIRST.NAME.

```
106 data student2; 
107 set student2;<br>108 by name;
       by name;
109 
110 * Use IF condition because NAME is the BY variable;
NOTE: SCL source line. 
111 where first.name; 
              ---------- 
              180 
ERROR: Syntax error while parsing WHERE clause. 
ERROR 180-322: Statement is not valid or it is used out of proper order. 
112 *if first.name;
113 
114 run;
```
\_\_\_\_\_\_\_\_\_\_\_\_\_\_\_\_\_\_\_\_\_\_\_\_\_\_\_\_\_\_\_\_\_\_\_\_\_\_\_\_\_\_\_\_\_\_\_\_\_\_\_\_\_\_\_\_\_\_\_\_\_\_\_\_\_\_\_\_\_\_\_\_\_\_\_\_\_\_\_\_

\_\_\_\_\_\_\_\_\_\_\_\_\_\_\_\_\_\_\_\_\_\_\_\_\_\_\_\_\_\_\_\_\_\_\_\_\_\_\_\_\_\_\_\_\_\_\_\_\_\_\_\_\_\_\_\_\_\_\_\_\_\_\_\_\_\_\_\_\_\_\_\_\_\_\_\_\_\_\_\_

## **EXAMPLE**

**Using newly created variables in data set – Use IF statement** 

When specifying conditions based on variables created within the same DATA step, you must use the IF statement because that variable exists only in the program data vector. In this example, the CLASSNUM variable is created from the CLASS variable. The records in the new data set, STUDENT3, will contain only those records that meet the IF condition.

```
data student3; 
   set exam; 
   * Create CLASSNUM variable; 
  if class = 'math' then classnum = 1;
```

```
else if class = 'science' then classnum = 2;
  else if class = 'history' then classnum = 3;
   * Use IF condition because CLASSNUM variable was created within the DATA step; 
  if classnum = 2; ③run;
```
As you can see below, all three records meet the condition which requires the CLASSNUM variable to equal 2 or any science score.

STUDENT3 data set

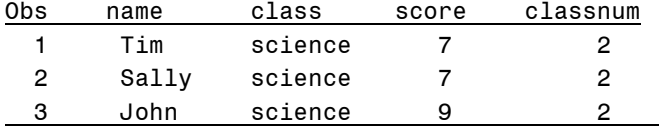

If you replace the IF statement with a WHERE statement, then you will get the following error message. This is because the WHERE statement requires variables to exist in the EXAM data set.

```
156 data student3; 
157 set exam; 
158<br>159
       * Create CLASSNUM variable;
160 if class = 'math' then classnum = 1;
161 else if class = 'science' then classnum = 2;
162 else if class = 'history' then classnum = 3;
163 
164 * Use IF condition because CLASSNUM variable was created within the DATA step;
165 where classnum = 2;
ERROR: Variable classnum is not on file WORK.EXAM. 
166 *if classnum = 2;
167 run;
```
## **EXAMPLE**

**Using special operators such as LIKE or CONTAINS – Use WHERE statement** 

If you could not remember the exact spelling of a student's name, then you can take advantage of special operators such as LIKE or CONTAINS in the WHERE condition. The condition below is similar to the condition in example 1 except that it does not specify the full first name of the students to locate. Notice that this syntax is unique to the WHERE statement.

```
data student4; 
   set exam; 
   * Can use WHERE condition because NAME variable is a data set variable; 
   * WHERE condition requires all data set variables; 
  where name =: 'T' or name contains 'ally'; \bullet
```
\_\_\_\_\_\_\_\_\_\_\_\_\_\_\_\_\_\_\_\_\_\_\_\_\_\_\_\_\_\_\_\_\_\_\_\_\_\_\_\_\_\_\_\_\_\_\_\_\_\_\_\_\_\_\_\_\_\_\_\_\_\_\_\_\_\_\_\_\_\_\_\_\_\_\_\_\_\_\_\_

 $\_$  . The contribution of the contribution of the contribution of the contribution of the contribution of the contribution of the contribution of the contribution of the contribution of the contribution of the contributio

run;

As seen in example 1, all six records meet the condition, which require student names starting with the letter 'T' or that contain the letters 'ally'.

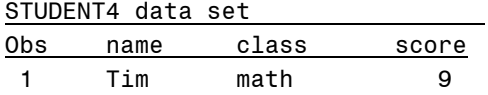

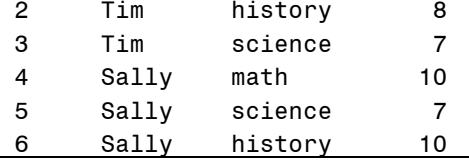

Below is a list of special operators available in the WHERE statement:

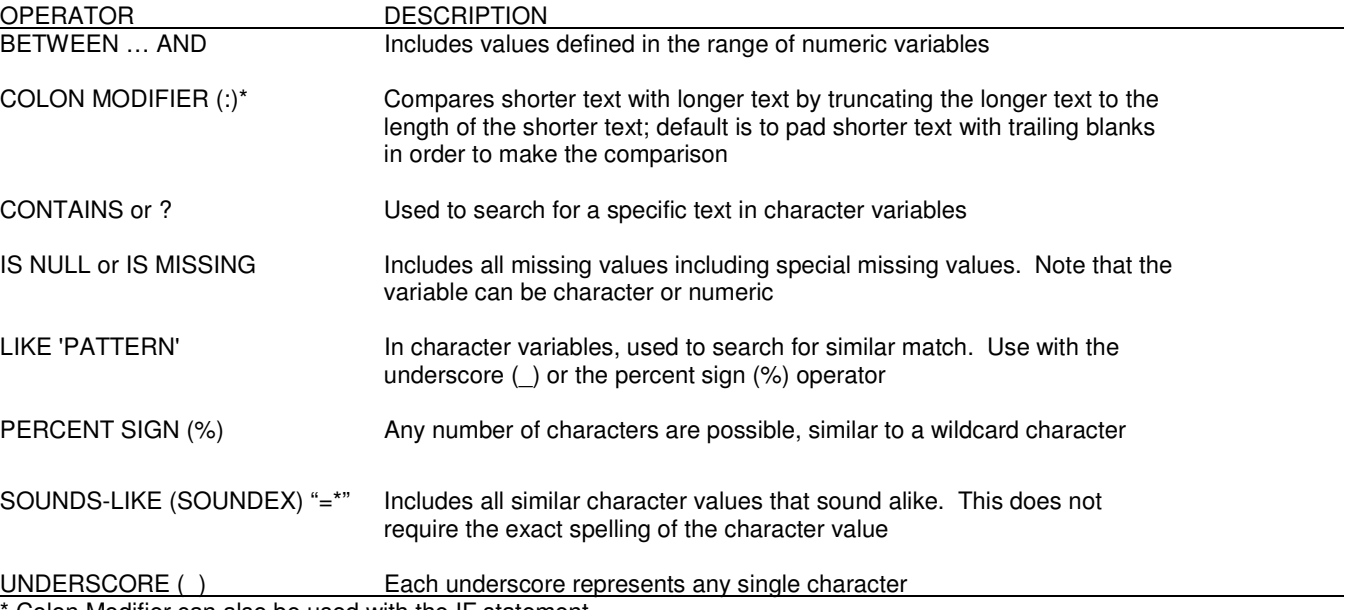

Colon Modifier can also be used with the IF statement.

If you replace the WHERE statement with an IF statement, then you will get the following error message. This is because SAS does not recognize the special operator 'contains' in the IF statement. Note that is possible to use the colon modifier (:) with the IF statement. No error message is identified under the name variable or the colon modifier.

```
196 data student4;<br>197 set exam:
      set exam;
198 
199 * Can use WHERE condition because NAME variable is a data set variable;
200 * WHERE condition requires all data set variables; 
NOTE: SCL source line. 
201 if name =: 'T' or name contains 'ally'; 
                                 -------- ------ 
                                 388 200 
ERROR 388-185: Expecting an arithmetic operator. 
ERROR 200-322: The symbol is not recognized and will be ignored. 
202 * where name =: 'T' or name contains 'ally'; 
203 
204 run;
```
 $\_$  . The contribution of the contribution of the contribution of the contribution of the contribution of the contribution of the contribution of the contribution of the contribution of the contribution of the contributio

\_\_\_\_\_\_\_\_\_\_\_\_\_\_\_\_\_\_\_\_\_\_\_\_\_\_\_\_\_\_\_\_\_\_\_\_\_\_\_\_\_\_\_\_\_\_\_\_\_\_\_\_\_\_\_\_\_\_\_\_\_\_\_\_\_\_\_\_\_\_\_\_\_\_\_\_\_\_\_\_

## **EXAMPLE**

**Directly using any SAS Procedures – Use WHERE statement** 

A big advantage of using the WHERE condition is the ability to apply the subset condition directly in SAS Procedures. This approach not only avoids a DATA step to first subset the data set, but also prevents the need to create a separate data set. Note that multiple WHERE conditions within SAS Procedures are not cumulative as in the DATA step. The most recent WHERE condition replaces the previous WHERE conditions.

```
proc print data = exam; 
where name = 'Tim' or name = 'Sally'; \bulletrun;
```
The result is the same as in example 1 because the subset condition is the same.

#### RESULT

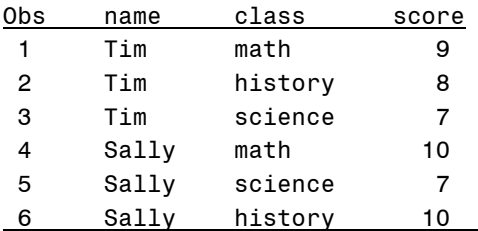

If you replace the WHERE statement with an IF statement, then you will get the following error message. The IF statement is not valid outside the DATA step. When possible, specify WHERE statements in SAS Procedures to avoid unnecessary DATA step processing.

```
209 proc print data = exam; 
NOTE: SCL source line. 
210 if name = 'Tim' or name = 'Sally'; 
       -- 
       180 
ERROR 180-322: Statement is not valid or it is used out of proper order. 
211 *where name = 'Tim' or name = 'Sally';
212 run;
```
 $\_$  . The contribution of the contribution of the contribution of the contribution of the contribution of the contribution of the contribution of the contribution of the contribution of the contribution of the contributio

 $\_$  . The contribution of the contribution of the contribution of the contribution of the contribution of the contribution of the contribution of the contribution of the contribution of the contribution of the contributio

## **EXAMPLE**

## **When merging data sets – Be careful when subsetting**

Previous examples applied conditions on one data set. This example merges the following two sample data sets to show the difference in using WHERE and IF statements. While either WHERE or IF statement can be used when merging data sets, you need to be aware that different results may appear depending on your source data sets.

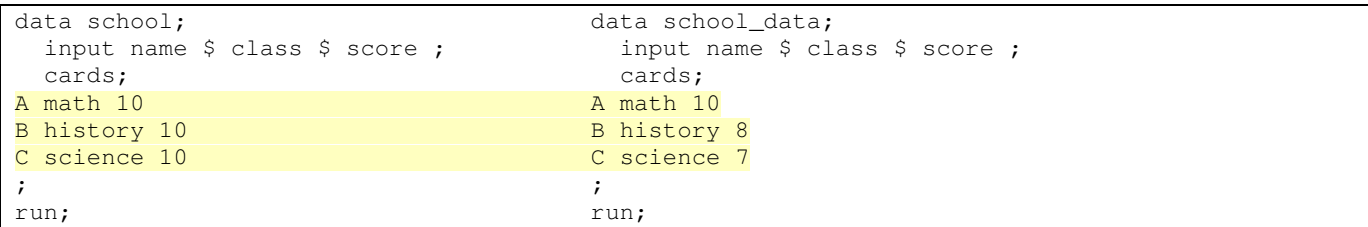

Below are two DATA steps using WHERE or IF statement respectively. The condition is to select records when score = 10.

```
data school_where; example if the data school_if;
 merge school school_data; merge school school_data;
 by name; by name;
   * subsets BEFORE merging; * subsets AFTER merging; 
 where score = 10; \bullet if score = 10;
run; run;
```
Since the WHERE statement applies the subset condition before merging the data sets, all records from the SCHOOL data set are selected and only the first record from the SCHOOL\_DATA data set is selected. All records in the SCHOOL data set have score  $=$  10 and only the first record in the SCHOOL\_DATA data has score  $=$  10. After subsetting the data sets, the merge process will replace the score from the first record in the SCHOOL data set with the score from the first record in the SCHOOL\_DATA data set, which in this case is the same value, 10. Because of this, all records from the first data set are kept in the SCHOOL\_WHERE data set.

In general, you will want to use the IF statement to apply the subset condition after merging the data sets. This approach will first merge the two data sets as shown in the intermediate data set below. The score values from the SCHOOL\_DATA data set override score value from the SCHOOL data set for the same corresponding NAME values. Notice that once the condition is applied to the intermediate data set, it is easy to determine that only the first record will be selected.

Intermediate data set before subsetting

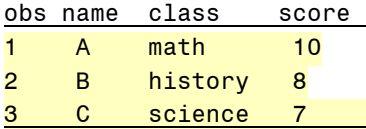

Below are the two different data sets from using WHERE and IF statements. For the SCHOOL\_WHERE data set, Be careful to use the correct subset method since the results could be very different.

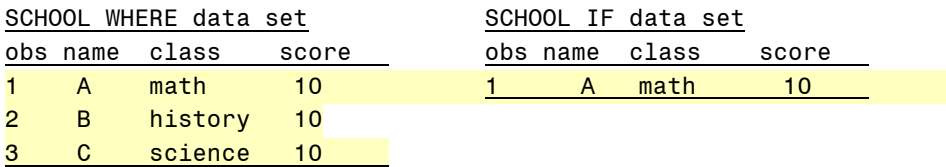

# **SUMMARY**

Knowing the similarities and differences in WHERE and IF conditions are important in taking advantage of these two programming approaches.

Make sure you apply the following rules when determining which approach to take when subsetting your data set using the DATA step. If your subset condition does not meet the requirements below, then the WHERE and IF statements should produce identical results. For cases such as this, use the WHERE statement since it is more efficient. Note that having both WHERE and IF statements within the same DATA step has a cumulative effect.

- Can use WHERE statement when only specifying data set variables

- Use IF statement when specifying automatic variables or new variables created within DATA step
- Use IF statement when specifying FIRST.BY or LAST. BY variables

- Use IF statement when specifying data set options such as  $OBS =$ ,  $POINT =$  or  $FIRSTOBS =$ 

- In general, use IF statement when merging data sets to apply subset condition after merging data set
- Use WHERE statement when specifying indexes

# **REFERENCES**

Grant, Paul, "Simplifying Complex Character Comparisons by Using the IN Operator and the Colon (:) Operator Modifier", Coder's Corner, SUGI 23

Gupta, Sunil and Curt Edmonds, Sharpening Your SAS Skills, Boca Raton, FL: Chapman & Hall/CRC Press, 2005

Ma, Juliana Meimei and Schlotzhauer, Sandra , "How and When to Use WHERE", Beginning Tutorials, SUGI 24

Scerbo, Marge, "Tips for Manipulating Data", Beginning Tutorials, SUGI 28

Suligavi, Raj and Yellanki Jyotheeswar, "Advance Tips for Manipulating Data in commonly used SAS Procedures", Technical Techniques, PharmaSUG 2005

YOUR SAS TECHNOLOGY REPORT for June 14, 2005 - FAQ: When do I use a WHERE statement versus an IF statement to subset a data set? http://support.sas.com/faq/042/FAQ04278.html?ETS=2799&PID=94063

## **CONTACT INFORMATION**

The author welcomes your comments & suggestions. Sunil K. Gupta Gupta Programming 213 Goldenwood Circle Simi Valley, CA 93065<br>Phone: (805)-584-6182 E-mail: Sunil@GuptaProgramming.com http://www.GuptaProgramming.com

Sunil is a principal consultant at Gupta Programming. He has been using SAS® software for over 14 years and is a SAS Base Certified Professional. He has participated in over 7 successful FDA submissions. His consulting projects with pharmaceutical companies include the development of a Macro-Based Application for Report Generation and Customized Plots and Charts. He is also the author of Quick Results with the Output Delivery System, developer of over five SAS programming classes, developer of Clinical Trial Reporting Templates for quick generation of tables, lists and graphs and was a SAS Institute Quality Partner™ for over 5 years. Currently, he is writing a new book on Data Management and Reporting Made Easier Using SAS Learning Edition and has co-authored the book Sharpening Your SAS Skills.

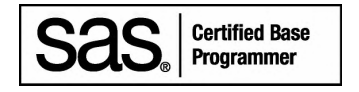

SAS and all other SAS Institute Inc. product or service names are registered trademarks or trademarks of SAS Institute Inc. in the USA and other countries. ® indicates USA registration. Other brand and product names are trademarks of their respective companies.